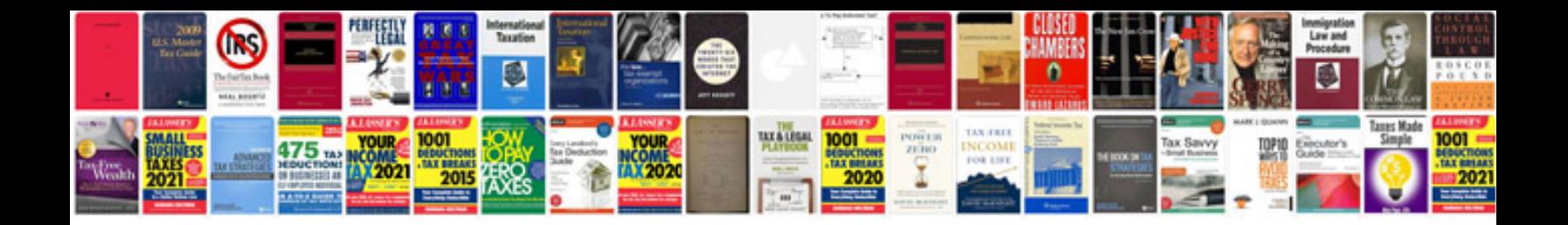

**Truecolors worksheet** 

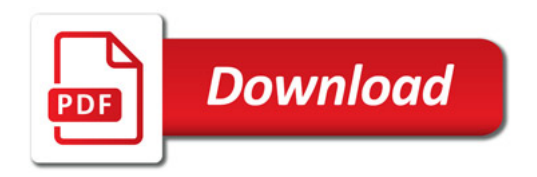

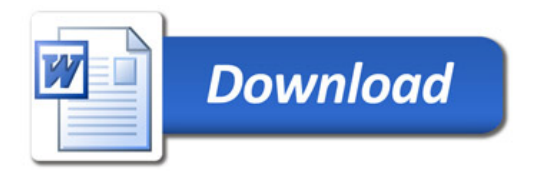